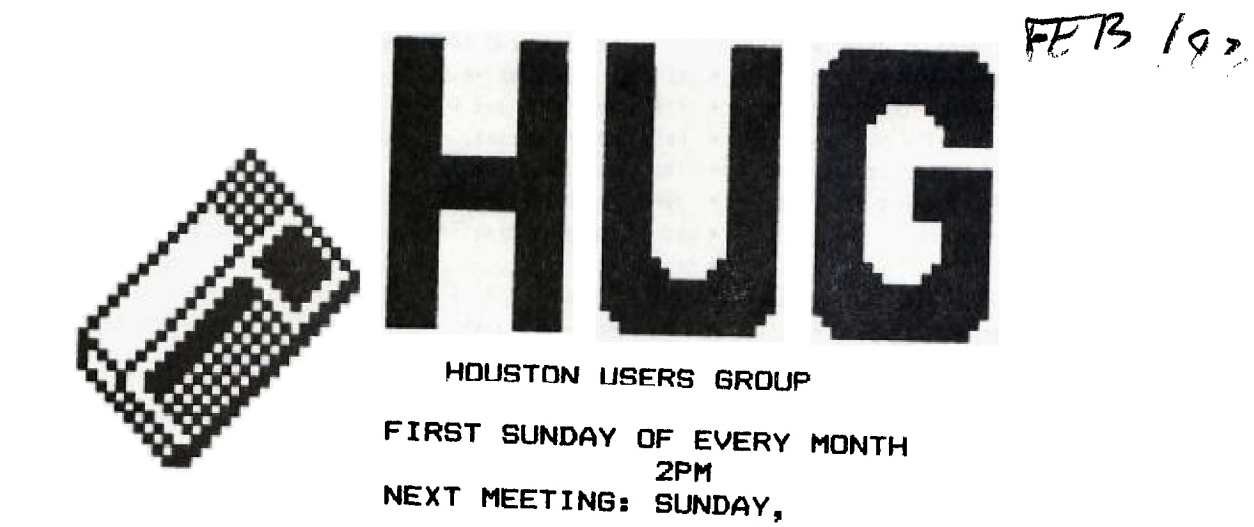

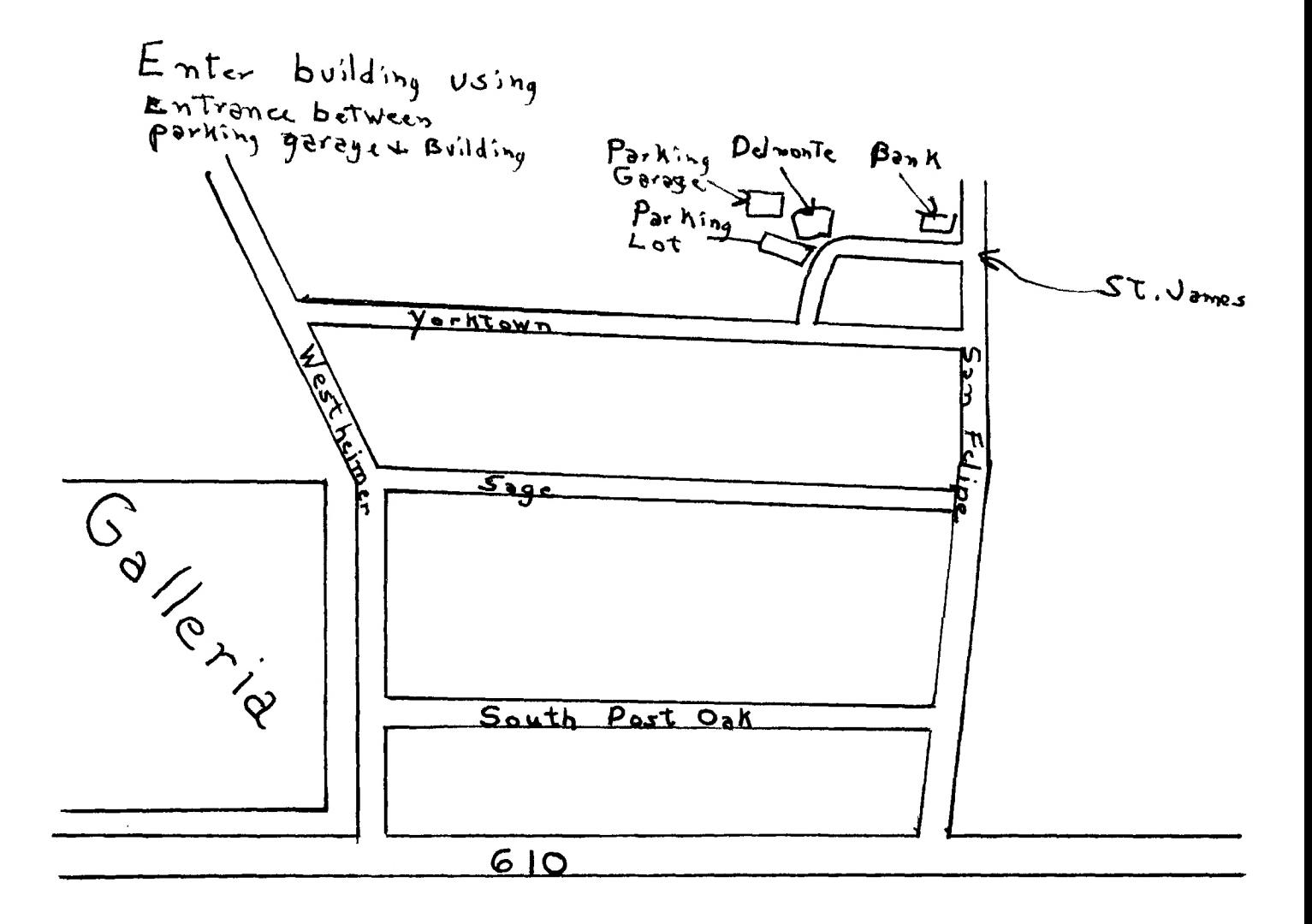

## TEXAS INSTRUMENTS COMES ROARING BACK PRESIDENT'S LETTER

The above heading was the title of an article in the The first two meetings of 1983 have come and cone

It stated that sales of the 93/4A has captured 35 \* percent of the market for micrncempqters sellina for less \*. Oee of the most visible improvements will be the use than \$1000, finishing 1982 with 700.000 99/4A's in use.  $\rightarrow$  of a new basic computersystem purchased by the users' It said that TI's consumer group is "awash in orders for  $\ast$  group. This is being financed by a one-time assessment

of the 99/2 in competition with the Timex (Sinclair) com-  $\ast$  from the new equipment and the expanded programs being outer. It mentioned that the new Ti computer has more \* planned for each skill level within our group. features than the Timex but still lists for \$99.95.

also reviewed in a very good light. This made a complete  $\epsilon$  and support. Please let me know your thoughts on our upbeat article about TI and its committment to supporting \* efforts to make changes and improvements. its various new computers

make more people aware of the power of the 99/4A and most  $\ast$  the next meeting.) certainly will influence much additional software for it, \* It lets us, as users of the 99/4A know that TI is really  $\epsilon$  with the Weyne Wricht stendinc behind us and that we have a lot to look for \*

\*\*\*\*\*\*\*\*\*\*\*\*\*\*\*\* \*\*\*\*\*\*\*\* \*\*\*\*\*\*\*\*\*\*\*\*\*\*\*\*\*\*\*\*\*\*\* \*\*\*\*\*\*\*\* \*\*\*\*

February 14, 1983 issue of 'Business Week' megazine. It \* already, I think we not a lot of good information from covered the company in general but concentrated its em-  $+$  these meetings, and I want to thank the speakers for their<br>phasis on computer sales, and specifically on the 99/4A,  $+$  help and enthusiasm, We look forward, howe \* help and enthusiasm. We look forward, however to some The article was very positive in its editerial approach  $\rightarrow$  improvements in the future that should improve our meetings<br>and described some of the things II is doing to regain  $\rightarrow$  overall and specifically help each membe overall and specifically help each member in attenderce leadership in the computer industry.  $\begin{array}{ll} \pm \end{array}$  to det more information in which he or she is trimative \* irtrested.

the home computer, which is selling at a red-hot 30,000  $\pm$  of ten dollars per member for 1983. This gius our regular<br>s annual membership dues will mean a total cost oer member annual membership dues will mean a total cost per member \* of twenty dollars for this year. This is really a very Another thing mentioned was the recent introduction  $*$  modest amount for the benifits that we can expect to get

I urge you to plan to attend our nest meeting on The new TI Professional Computer, code named Pegasus  $*$  March 6. We are continuing to plan for more informative. and the one that was demonstrated at our last meeting, was\* timely and better meetings. We need your help, suggestions

See you on March 6, (And please make a real effort Articles such as this one continue to appear. They  $*$  to pay your annual dues and the one-time assessment by

ward to. ####\*\*\*\*\*\*\*\*\*\*#:\*\*\*\*\*\*\*#########\*\*\*\*\*\*\*\*\*\*\*\*\*\*\*\*\*\*\*\*\*\*\*\*\*\*\*\*\*#\*\*\*\*\*\*44#\*\*\*\*

## II"ji. Ji. Ji. Ji. Ji. Ji. Ji. Ji. Ji. Lingi ku ji. Ji. Lingi ku ji. Ji. Lingi ku ji. Ji. Lingi ku ji. Ji. Lin

#####\*\*\*\*\*\*\*\*\*\*\*\*\*\*\*\*\*\*\*\*\*\*\*\*\*\*\*\*\*\*\*\*\*\*\*\*\*\*\*\*\*\*\*\*\*\*#\*\*.....::\*\*\*t\*\*\*\*\*\*\*\*\*\*\*\*\*\*\*\*\*\*\*\*\*t\*\*\*\*\*f-\*\*\*\*\*\*\*\*\*\*\*\*\*\*\*\*\*t\*\*\*\*\*\*\*\*\*\*\*\*\*\*\*\*\*\*\*\*\*\*\* 'RUMORS, RUMORS. RUMORS

There are a lot of rumors flying around about a lot of things. Hopefully at the meeting a BIG one will be clarifieo. \*\*\*\*\*\*\*\*\*\*\*\*\*\*\*\*\*\*\*\*\*\*1\*\*\*\*\*\*\*\*\*\*\*\*44\*\*\*\*\*\*\*\*\*\*\*\*\*\*\*\*\*\*\*f t\*\*\*\*i\*\*ii-\*\*\*\*\*\*\*i-f\*\*\*\*\*\*\*\*04\*\*\*\*\*\*\*\*\*\*\*\*t\*\*\*\*\*\*\*\*\*\*\*\*\*\*\*\*\*\*\*\*\*\*\*\*\*\*\*4-\*\*\*\*\*

Through the assessment the club has been able to purchase the console, expansion box, Extended Basic, disk, and disk controller. We still need to get the monitor and extended memory.

\*\*\*\*\*\*\*\*\*\*\*\*\*\*\*#\*\*\*\*\*\*\*\*\*\*\*\*\*\*\*\*\*\*\*\*\*\*\*\*\*\*\*\*\*\*\*\*\*\*\*\*\*\*\*\*\*\*\*\*\*\*\*\*\*\*\*\*\*\*\*\*\*\*\*\*\*\*\*\*\*\*#\*\*\*\*\*\*\*\*\*\*\*\*\*\*\*\*\*\*\*\*\*\*\*\*\*\*\*\*\*\*\*\*\*\*\*\*\*\*\*\*\*\*\*\*\*\*\*\*\* For those of you with only the basic setup, next month we will begin to list peripherals for sale by club members.

\*\*\*\*\*\*\*\*\*\*\*\*\* \*\*\*\*\*\*\*\*\*\*\*\*\*\*\*\*\*\*\*\*\*\* \*\*\*\*\*\*\*\*\*\*\*\*\*\*\*\*\*\*\*\*\*\*\*\*\*\*\*\*\*\*\*\*\*\*\*\*\*\*4\*\*t\*\*\*\*\*\*\*\*\*\*\*\*\*\*\*\*\*\*\*\*\*\*\*\*\*\*\* \*\*\*\*\*\*\*\*\*\*\*\*\*\*\*\*\*\*\*\*\*\* \*\*\*\*\*\*

## led THIS PEETING KKK

At this meeting we will have two programs, hopefully there will be something for everyone! Paul Kent will present a demonstration of his version of FORTH for the 99/4(A). Also we will have a panel to answer questions from members. The panel will consist of Paul, Curt Garcia, Luis Hernandez, John Sewell, and Jane McAshan. Thev will try to answer any questions you like on the 99/4, prodramming, problems, etc. So come prepared  $\sim$  of course if you don't have any questions. maybe you can help with some of Lhe answers!

## KI FUTURE MEETINGS ?>

APRIL 10, 1983 - NOTE THE CHANGE IN DATE!!! - SECOND SUNDAY!!! Ed Wiese, the Users Group Coordinator for Texas Instruments will be our guest. Ed has not said exactly what he'll be bringing, but he has asked for a big-screen TV and 4 speakers to demonstrate something! we sure to nete this one on the calender. as it is sure to be very

MAY  $1<sub>n</sub>$  1983 - We will have a very short business meeting, followed by which we will split into groups for more specialized workshops. We will need to know what kinds of workshops you would like, for example, one on Logo, another on Beginning Programming, etc. Please let Jane McAshan (783-2135) know what you'd like, and we'll try  $\blacktriangle$ to arrange it. We will also need leaders for the workshops, and 2quipment, call Jane to volunteer!

Ideas for programs at the meeting are always well we warmly! You can i call Jane, or send them  $\mathbf{w}_1$  her (probably the safe $\mathbf{k}_1$  way).

 $\gamma_{\rm 200}$  and  $\gamma_{\rm 200}$ 

 $\zeta$ 

## HUG MEETING MINUTES

下巴从风闪闪闪, 高、 1985.

### HUG'S GETTING IT'S OWN COMPUTER

THE FOLLOWING EQUIPMENT HAS BEEN DONATED TO HUG: DISK CONTROLLER(ON LOAN)-BILL DEVALLE. CASSETTE CARLE-BILL HUNT. AND SPEECH SYNTHESIZER-CHARLES EHMINGER. LEVI MURMAN REPORTED THAT HE CAN PURCHASE FROM THE TI EMPLOYEE STORE A CONSULE (T1-99/4A) DISK DRIVE AND MONITOR AND MONITOR CABLE FOR \$857.85. IT WAS DISCUSSED ABOUT FURCHASING A TY SET VERSUS A 10" MONITOR FOR ABOUT \$25 LESS. ONE WOULD SACRIFICE RESOLUTION WITH A TV SET. A 10" MONITOR ROULD BE DIFFICULT FOR ALL TO SEE. BILL DEVALLE COULD FOSSIBLY HOOK UP TO TV SETS OR MONITORS FROM THE MODULATOR. DON THORFE WILL INVESTIGATE INTO TI POSSIBLY DONATING SONE EOUIPMENT TO THE

USERS GROUP.

A #10 ONE-TIME ASSESSMENT WILL BE MADE TO EACH MEMBER TO HELP PAY FOR THE COST OF THE CLUB'S COMPUTER COUTPMENT. UPON PAYMENT. THE MEMBER WILL RECEIVE A \$10 CREDIT TUWARDS THE PURCHASE OF SOFTWARE FROGRAMS FROM THE LIBRARY. EACH MEMBER WILL BE RESPONSIELE FOR SUPPLYING HIS OR HER OWN CASSETTE TAPE OR DISK TO RECORD THE PROGRAMS ON.

6 COMMITTEE WAS APPOINTED BY WAYNE WRIGHT(PRESIDENT) TO BUY THE BASIC EQUIPMENT WITHIN THE CONFINES OF MONEY GATHERED ON THE \$10 ASSESSMENT AND SOME MONEY SUPPLIED BY THE CLUB'S TREASURY, (THE TREASURER REPORTED A BANK BALANCE OF \$853.55.) THEREFORE, A MOTION WAS MADE AND APPROVED UNANIMOUSLY TO PURCHASE THE BASIC EQUIFMENT BY NEXT MEETING WHICH WILL INCLUDE THE FOLLOWING: 99/4A. EXPANSION BOX. DISK CONTROLLER CARD AND EXPANSION BOX DISK DRIVE. (\$730)

## THIEP PARTY COMMAND MODULES

IT WAS NOTED AN THE OWNER TO HAVE CARE REACHER SPONSHI TO THE ATENX ON OF THE CLUB APA COMMAND CODULES 1T WAS NOTED **1UWARDS THIRD** A ARE CONFERENCE CONNAINS AND CONFERENCE CONNAINS AND MOVED AND THE RESERVED BUCK. THE MEMBERS SPALL TO A MORE AND THE RESERVED BUCK AND WOULD LIKE TO SPEN MORE A LIVEY TO ENTERTAIN THE Y END EDUCTIONAL MODULES HOW WOULD LIK ABSOLUTE CONTRAL & HOWEVER, THE

> FRED BUCY, PRESIDENT OF II, TEXAS INSTRUMENTS P.O. BOX 225214. DALLAS. TEXAS 75265

#### TREASURER'S REPORT

J.J.E ROWLAND REPORTED \$853.55 IN THE TREACURY.

#### NEWSLETTER EDITOR

BILL DEVALLE WILL TAKE OVER AS NEWSLETTER EDITOR FROM TOM DASENBROCK. IT WAS ENCUURAGED THAT MEMBERS WRITE COLUMNS FOR THE NEWSLETTER. MONTHLY COLUMNS WILL AFPEAR FROM THE CLUB'S OFFICERS. ALL NEWSLETTER INFORMATION TO BE FORWARDED TO **DILL DEVALLE.** 

#### DISK MANAGER II

THE NEW "DISK MANAGER II" (DOUBLE-SIDED DISK MANAGER MODULE) IS AVAILABLE FROM  $\blacktriangleright$ . TI SAYS IT WILL COST YOU  $*9.95$ . Bill DEVALLE SAID TO TELL TI THAT AT THE LME YOU PURCHASED YOUR DISK CONTROLLER CARD YOU WERE INFORMED THAT YOU WOULD RECEIVE A NEW DISK MANAGER II. YOU MUST TELL TI YOU BOUGHT IT BEFORE OCT, 1, 1982\_ HOWEVER. 11 HAS CHANGED !HEIR POLICY AND YOU MUST PAY 9.95 AND SUBM11 TO THEM A COPY OF A RECEIPT OF PURCHASE OF YOUR DISK CONTROLLER CARD. MAIL IT TO: TEXAS INSTRUMENTS. ATTN: ACCESSORIES DEPARTMENT. P.O. BOX 53. LUBBOCK. 'TEXAS 79408. IF YOU DO N01 HAVE YOUR PROOF OF PURCHASE. ET WILL COST MULL FULL RETAIL FRICE OF #39.95

#### DEMO OF NEW SOFTWARE

IANE MCASHEN DEMOED TWO NEW COMMAND MODULES FOR THE 99/4A: ALPINER(.TI) AND HENHOUSE BY FUNWARE. A THIRD PARTY COMMAND MODULE PRODUCER,

## THE TI-99/4A GETS A FACELIFT

[HE TI-99/4A IS GETTING A FACF! - EXTERNAL AS WELL AS INTERNAL. JANE MCASHEN ANNOUNCED THE FOLLOWING CHANGES: 1HE CASE WILL CHANGE FROM BLACK/SILVER TO SILVER/SILVER. YHE GRAPHICS CHIP WAS REPLACED WITH A BETTER ONE TO MAKE IMAGES SHARPER. THE OLD GRAPHICS CHIP PRODUCED AN IRIS EFFECT AROUND LETTERS AND SYMBOLS ON THE SCREEN. A CHANGE OF INTERNAL CIRCUITRY - 8 CHIPS WERE REPLACED WITH 3 CHIPS, JANE NOTED THAT THESE CHANGER WERE MADE ON ALL MODELS PRODUCED MAN. JON. 1. 1983.

#### THIRD PARTY SOFTWARE REVIEW

EHARLIE vADOYIC HANDED OUT THIRD PARTY SOFTWARE REVIEW SHEETS AND ENCOURAGED HEMBERS TO FILL THEM OUT ON ALL THIRD PARTY SOFTWARE THEY PURCHASE. THE REVIEWS WILL BE TABULATED AS THEY ARE RECEIVED AND THE RESULTS PERIODICALLY REVEALED AT THE MEETINGS AND IN THE NEWSLETTER.

#### 99/2 AND CC-40 DEMONSTRATIION

WA'yNE WRIGHT(PRESIDENT) HAS BEEN IN CONTACE WITH ED WEISE. TI'S USERS GROUP COORDINATOR, ABOUT HAVING THE TI-99/2 AND THE CC-40 COMPACT COMPUTER DEMONSTRATED TO OUP USERS GROUP. IT WAS NOTED THAT IT WOULD TAKE ABOUT 3 TO <sup>4</sup> MONTHS LEAD TIME 10 SET IT UP AND MR. WEISE WOULD ALSO LIKE TO GIVE A JOINT OR SEPARATE DEMONSTRATION TO THE JSC USERS GROUP. (CURRENTLY. WAYNE WRIGHT IS fl'IN6 UP nPk 10 FOR MR iAHP3E n cf.JriEz.)

### GUEST SPEAKER

TOME DASENDROCK, HUG MEMBER, WAS ON THE PROJECT DESIGN TEAM TO DEVELOP TI'S NEW PROFESSIONAL COMPUTER CALLED "PEGASUS". TOM DEMONSTRATED THE PROTOTYPE UNIT oFNCH WAS EQUIPPED WITH A 10 MEGABYTE WINCHESTER DISK DRIVE AND 5 1/4" DOUBLE-SIDED DOUBLE DENSITY FLOPPY DISK DRIVE. THE COMPUTER IS EXPANDABLE TO 256K. THE COLOR MONITOR DEMONSTRATION WITH THE COMPUTER HAD A 700 X 300 LINE DOT RESOLUTION. THE COLOR MONITOR IS BEING MANUFACTURED BY PANASONIC. THE BUSYNESS IMPUIER WILL SUPPORT A BLACK AND WHITE OR COLOR MONITOR. TI IS WORKING ON A VOICE COMMAND UNIT FOR THE PROFESSIONAL COMPUTER WHICH SHOULD BE READY IN THE 3RD-4TH QTR. 1983. THE BASIC SYSTEM WITH 64K RAM MEMORY. 320K DOUBLE-SIDED. DOUBLE DENSITY DISK DRIVE. KEYBOARD + 12" MONOCHROME MONITOR RETAILS AT \$2595.

# FLASH FLASH FLASH

Il announced on Feb. 9, 1983 that the price of the 99/4A was being reduced by \$50. This with the already \$100 rebate makes the 95/4A an even better buy.

## JOYSTICKS

Did vou know that TI will exchange vour broken jovsticks for new ones free for 90 days then there is a \$11.50 service charge. Which again gives you 90 days quaranteed. What this means is that you can keep vourself in new joysticks forever. (cour. MY-TI) 

# PROGRAMMING HINTS

R٧ Tom Dasembrock

Lets talk about some simple commands this time for all the beginners who just are learning to program.

When you have a Basic program in memory and it is not running, you can see what the program is made of by typing 'list', and the program itself will scroll up the screen. To get the listing to stop you simply press the FUNCTION(FCTN) CLEAR(4) key. To continue the listing from where vou stopped you must type 'LIST 300-', assumming that line 300 was the last line displayed before you stopped the listing. This means that the listing will start at line 300 and continue up to the end of the program. If you were to put another line number after the '-', the listing would stop after that line was displayed.

LINE NUMBERS: for those who do not understand, are numbers at the beginning of each command you give the computer i  $n$  a ord-

gram. The computer will do each command in numeric sequence unless told to do otherwise by one of the commands. (The computer will number the lines AUTOMATICALLY by simply typing in the command ' NUM ', then ENTER.)

VARIABLES: they are an alphabetic (sometimes mixed with numbers) representation of a number value that can change or vary. For example: X=100, X is the Variable who's value is set to equal 100. If the next statement was: X=X+1 then the value of X is equal to 101 after the computer completed(EXECUTED) this statement.

CONSTANTS: these also are alpha-numeric replacements for numbers, but their value remains the same or constant. One is because it is often easier to remember a name than a complex value. As an example if vou write one line that savs: PI=3.14159, then it is easier to sav in a later command: CIRCUM=PI\*DIAM, CIRCUM is a variable that represents the circumference of a circle and DIAM is a variable representing the diameter of that circle (vou could have used DOG or CAT or anvthing else if vou had wanted to but it is best to use something that helps vou remember what the value is representing). Basically what a statement is saying is that the circumference of a circle is = to the given diameter of the circle times 3.14159 which is an expression you should know. The second reason for using constants is that if you use the same number a lot it saves space in memory. Each space in memory is called a BYTE. Each character you see on the screen uses one BYTE or space in memory. A number no matter how large or small it is, is saved in the memory using 9 BYTES. When you first give a CONSTANT a value it also uses 9 BYTES up, but each time you use it, only 2 BYTES are used to store a POINTER to the place in memory where the computer saves the 9BYTES value to be used. So if you use a number a lot in a program it is a nice practice to use CONSTANTS to represent them.

> SAMPLE 100 CALL CLEAR 110 PI=3.14159 120 PRINT "THIS PROGRAM PRINTS" 125 PRINT "THE CIRCUMFERENCE OF A CIRCLE." 130 PRINT 140 PRINT "WHAT IS THE DIAMETER:": 150 INPUT DIAM 160 CIRCUM=PI\*DIAM 170 PRINT "THE CIRCUMFERENCE IS"; CIRCUM 180 GOTO 130

To exit the program just press the FCTN CLEAR(4). The line numbers are from 100 to 180. The only constant is PI. The two variables are CIRCUM and DIAM. The other commands will now be discussed. CALL CLEAR will erase everything from the screen. Print will put whatever you put between the quotes(") up on the screen as vou have written it. The semicolon(:) after the second print statement lets the next thing to be put on the screen be placed after what has just been displayed, otherwise the next thing printed to the screen would be the on the next line. The INPUT statement takes whatever you type in on the keyboard and assigns it to the VARIABLE name after the word INPUT (in this case DIAM). 60TO just means that. The computer should go to the LINE NUMBER after the word GOTO (here it is 130) and do the command there instead of going on to the next LINE NUMBER.

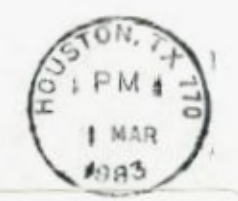

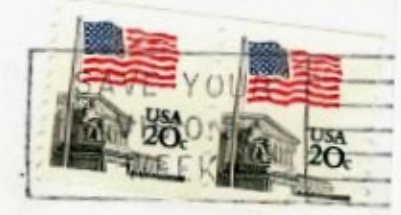

Edmonton TI Users Group<br>Paul Langlois<br>P.O. Box 11983<br>Edmonton Alberta T5J 3L1